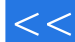

第一图书网, tushu007.com

## $<<$  Visual FoxPr>>

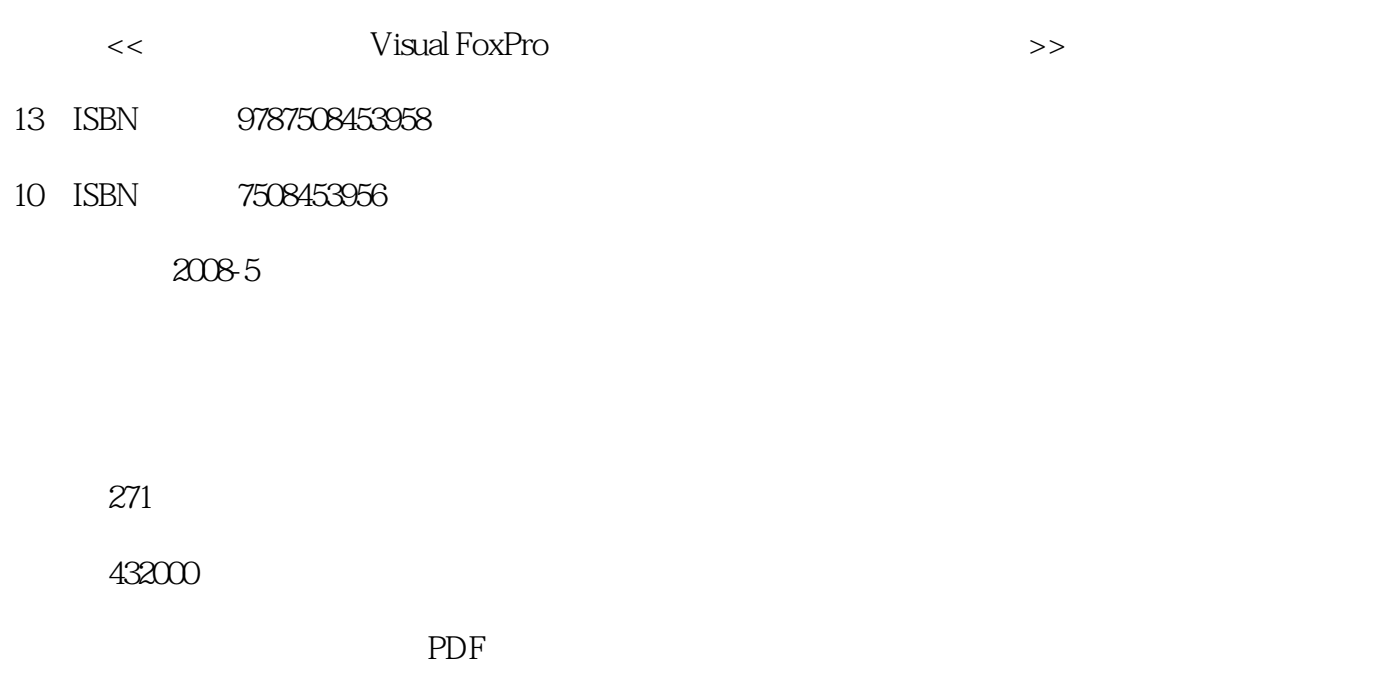

http://www.tushu007.com

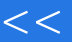

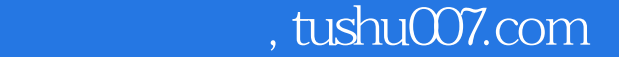

## $<<$  Visual FoxPr>>

 $\kappa$ 

——Visual FoxPro $\cdot$  $\mathcal{R}$ 

Visual FoxPro

## 第一图书网, tushu007.com

## $<<$  Visual FoxPr>>

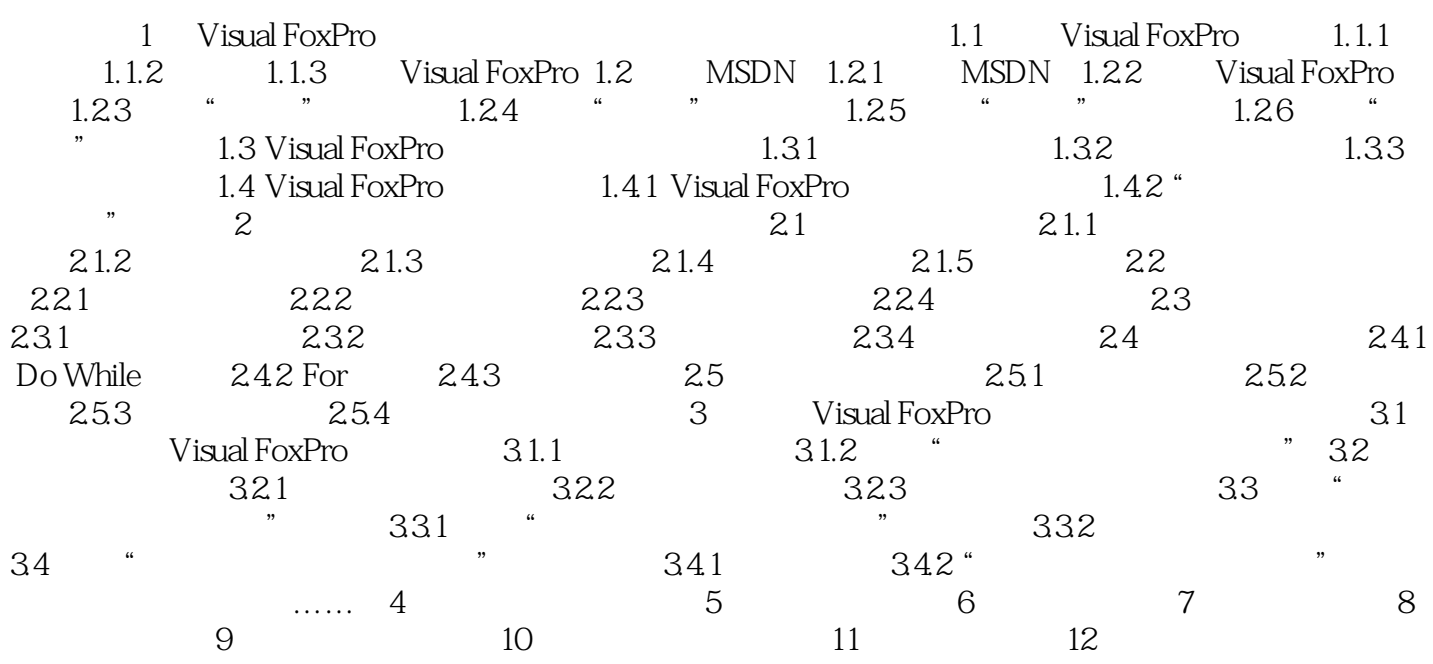

*Page 4*

, tushu007.com

# $<<$  Visual FoxPr>>

Visual FoxPr0 Visual FoxPrO Visual FoxPrO 掌握与应用sual FoxPr0的各种类型及其使用、掌握各种表达式和系统函数是掌握与应用Visual FoxPro的 Visual FoxPrO  $D$  SO710

set default to D:\S0701

 $\mu$  and  $\mu$ 

 $1-27$ 

插图:第2章 结构化程序设计实验与实训目的掌握Visual FoxPr0所处理的各种数据的类型及其使用掌

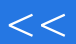

第一图书网, tushu007.com

 $<<$  Visual FoxPr>>

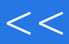

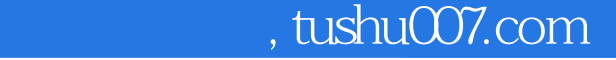

## $<<$  Visual FoxPr>>

本站所提供下载的PDF图书仅提供预览和简介,请支持正版图书。

更多资源请访问:http://www.tushu007.com